# **INTRO TO LINKED LISTS**

## **LECTURE 04-2**

## **JIM FIX, REED COLLEGE CS2-F20**

## **SOLUTIONS TO LAB 04**

Two versions:

▸One that uses **(\*c).odometer** notation.

▸One that uses **c->odometer** notation.

#### **NEED FOR LINKED DATA STRUCTURES**

- C++ arrays can be used to hold collections of data items, but they are limited in their "direct" application:
- ▸They cannot be resized; their length is set at allocation time.
- ▸The valid data items held in an array are normally contiguously laid out.
	- $\rightarrow$  To add items, we normally must shift items; much copying.
	- $\rightarrow$  Removing normally also requires shifting items, or marking unused items.
		- $\rightarrow$  Marking forces us to sift through the array, looking for valid items.
	- $\rightarrow$  Resizing often requires a new allocation and a copying of the items.
- ▸Looking for items might require "overlay" structures; clever organization.

### **LINKED DATA STRUCTURES**

- ▸Using pointers, we can organize a data structure as a collection of components and then "link" several components together.
	- $\rightarrow$  A component containing one/several data items can point to other components containing related data.
- ▸We can link an arbitrary number of these components to make a collection.
	- $\rightarrow$  This makes it possible to add or remove items from the collection.
	- $\rightarrow$  To resize a linked collection, we simply link in more components.
		- $\rightarrow$  We just allocate more cnew omponents from the heap, any number

Today we study data structures called *linked lists*. Gateway to trees, graphs, ...

Before looking at linked lists, consider some linked designs:

```
struct fleet {
   car* cars;
   int size;
};
struct number {
   int* digits;
   int numDigits;
   int capacity;
};
```
Before looking at linked lists, consider some linked designs:

```
struct table {
   row* rows;
   int height;
   int width;
};
struct row {
   douuble* columns;
```
Before looking at linked lists, consider some linked designs:

```
struct room {
   std::string name;
   room* north;
   room* south;
   room* east;
   room* west;
```
Before looking at linked lists, consider some linked designs:

```
struct room {
   std::string name;
   struct room* north;
   struct room* south;
   struct room* east;
   struct room* west;
```
Before looking at linked lists, consider some linked designs:

```
struct room {
```

```
 std::string name;
```

```
 struct room* north;
```

```
 struct room* south;
```

```
 struct room* east;
```

```
 struct room* west;
```

```
};
```
**THROUGH SOME QUIRK OF C INHERITED BY C++, "STRUCT ROOM" IS DEFINED RIGHT AWAY BUT THE NEW TYPE "ROOM" IS DEFINED AFTER.**

Before looking at linked lists, consider some linked designs:

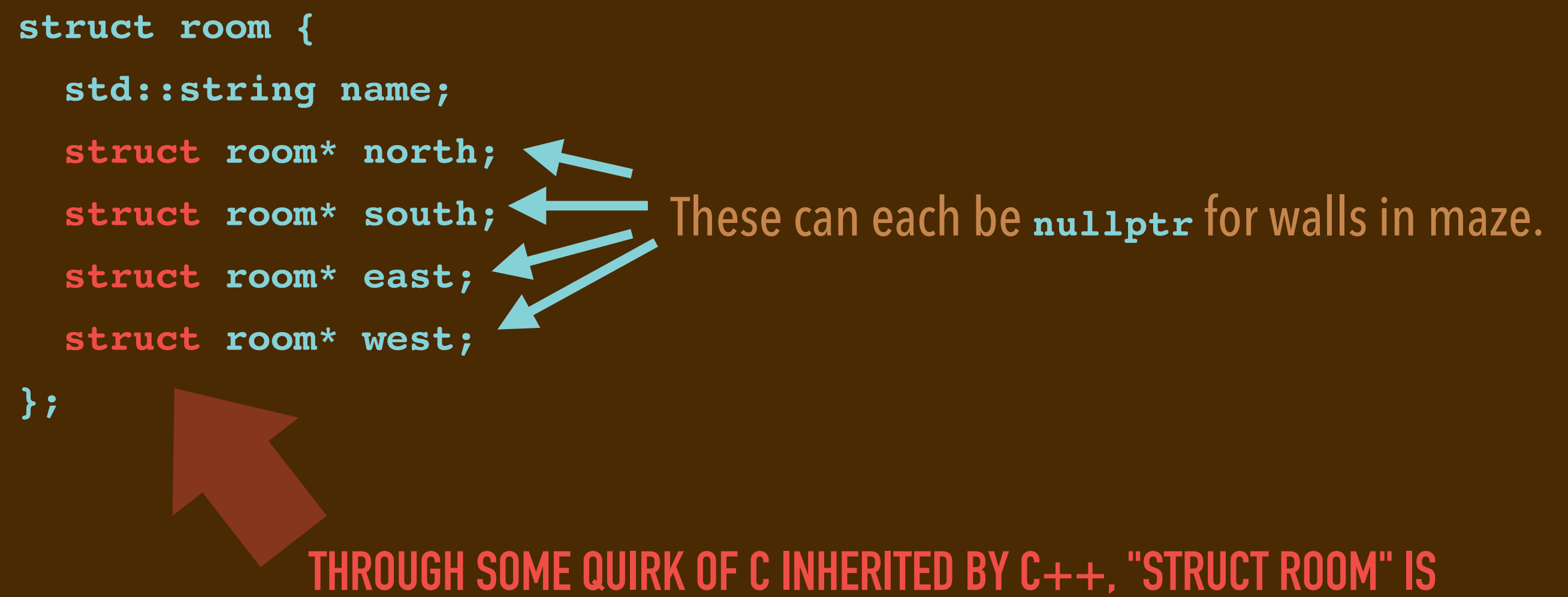

**DEFINED RIGHT AWAY BUT THE NEW TYPE "ROOM" IS DEFINED AFTER.**

#### Before looking at linked lists, consider some linked designs:

```
struct student {
```

```
 std::string name;
```

```
 std::string major;
```

```
 int year;
```

```
 struct student* mentor;
```

```
 struct prof* advisor;
```

```
};
```

```
struct prof {
```

```
 std::string name;
```

```
 std::string department;
```

```
 student* advisees;
```

```
};
```
#### **LINKED LIST STRUCTURES**

Here are the two structs defined for use as a *linked list* of integers:

```
struct node {
   int data
   struct node* next;
};
struct llist {
   node* first;
};
```
#### **LINKED LIST STRUCTURES**

Here are the two structs defined for use as a *linked list* of integers:

```
struct node {
   int data
   struct node* next;
};
struct llist {
   node* first;
};
                                This is nullptr if the list is empty.
```
#### **LINKED LIST STRUCTURES**

Here are the two structs defined for use as a *linked list* of integers:

```
struct node {
   int data
   struct node* next;
};
struct llist {
   node* first;
};
                          This is nullptr if the holding the last item.
```
### **SEARCH TREE STRUCTURES, A PREVIEW**

Here are the two structs used for a *binary search tree* storing integers:

```
struct bstnode {
   int key;
   struct bstnode* parent;
   struct bstnode* left;
   struct bstnode* right
};
struct bst {
```

```
 bstnode* root;
```
## **SEARCH TREE STRUCTURES, A PREVIEW**

Here are the two structs used for a *binary search tree* storing integers:

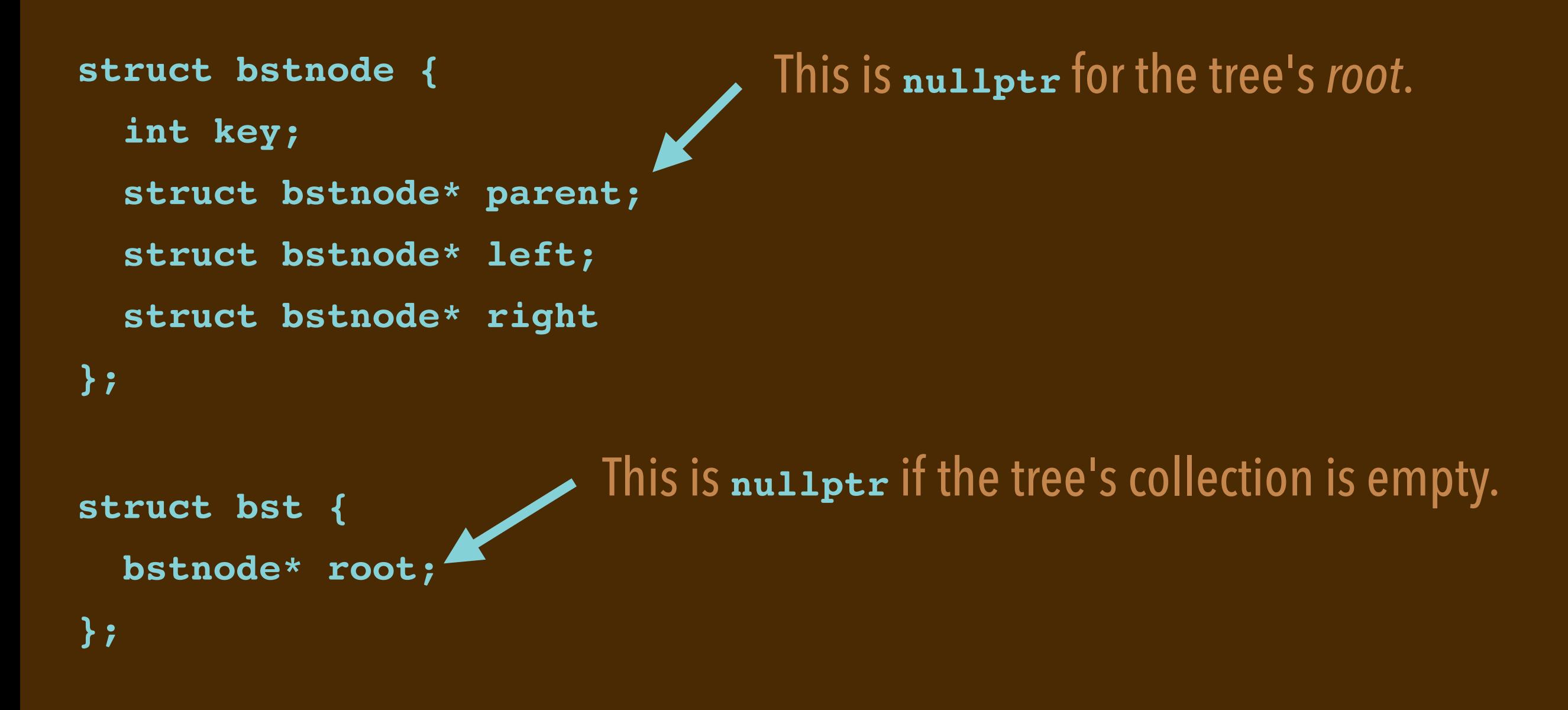

### **SEARCH TREE STRUCTURES, A PREVIEW**

Here are the two structs used for a *binary search tree* storing integers:

```
struct bstnode {
   int key;
   struct bstnode* parent;
   struct bstnode* left;
   struct bstnode* right
};
struct bst {
   bstnode* root;
};
                                  These are nullptr at a leaf node.
```

```
struct node {
   int data;
   struct node* next;
};
int main(void) {
   node a;
   node b;
   node c;
   a.data = 5;
   b.data = 7;
   c.data = 3;
   node* first = &a;
   a.next = &b;
  b.next = \&c; c.next = nullptr;
}
```

```
struct node {
   int data;
   struct node* next;
};
int main(void) {
   node* a = new node {5, nullptr};
   node* b = new node {7, nullptr};
   node* c = new node {3, nullptr};
   node* first = a;
   a.next = b;
  b.next = c;
}
```

```
struct node {
  int data;
   struct node* next;
};
struct llist {
   node* first;
};
int main(void) {
   node* a = new node {5, nullptr};
   node* b = new node {7, nullptr};
   node* c = new node {3, nullptr};
   llist* LL = new llist {a};
   node* first = a;
   a.next = b;
   b.next = c;
}
```

```
struct node {
   int data;
   struct node* next;
};
struct llist {
   node* first;
};
int main(void) {
   node* c = new node {3, nullptr};
   node* b = new node {7, c}; 
   node* a = new node {5, b};
   llist* LL = new llist {a};
}
```

```
Consider this code. What does it do? 
struct node {...};
struct llist {...};
```

```
int main(void) {
  node* c = new node {3, nullptr};
 node* b = new node {7, c};node* a = new node {5, b}; llist* LL = new llist {a};
  std::cout << LL->first->data << std::endl;
  std::cout << LL->first->next->data << std::endl;
  std::cout << LL->first->next->next->data << std::endl;
```
**}**

```
Consider this code. What does it do? 
struct node {...};
struct llist {...};
```

```
int main(void) {
  node* c = new node {3, nullptr};
 node* b = new node {7, c};node* a = new node {5, b}; llist* LL = new llist {a};
  node* current = LL->first;
  while (current != nullptr) {
     std::cout << current->data << std::endl;
     current = current->next;
   }
}
```
#### **TRAVERSING A LIST: OUTPUT**

```
We can package that list traversal as a separate procedure: 
struct node {...};
struct llist {...};
void output(llist* list) { 
   node* current = list->first;
   while (current != nullptr) {
     std::cout << current->data << std::endl;
     current = current->next;
 }
}
int main(void) {
   node* c = new node {3, nullptr};
   node* b = new node {7, c}; 
   node* a = new node {5, b};
   llist* LL = new llist {a};
   output(LL);
}
```
 **insertAtFront(5, LL);**

 **output(LL);**

#### **BUILDING A LIST: ADDING AN ITEM IN FRONT**

```
We can package the code that adds items as a separate procedure: 
... // struct defs
void output(llist* list) {...}
void insertAtFront(int value, llist* list) {
   node* newNode = new node {value, list->front};
   list->front = newNode;
} 
int main(void) {
   llist* LL = new llist {nullptr};
   insertAtFront(3, LL);
   insertAtFront(7, LL);
```
**}**

## **GETTING THE LAST ITEM**

#### Write the missing code:

```
... // struct defs
void output(llist* list) { ... }
void insertAtFront(int value, llist* list) { ... }
```

```
int outputLast(llist* list) {
```
#### *????*

```
}
int main(void) {
   llist* LL = new llist {nullptr};
   insertAtFront(3, LL);
   insertAtFront(7, LL);
   insertAtFront(5, LL);
   outputLast(LL);
}
```
#### **ADDING AN ITEM ONTO THE END**

```
Write the missing code: 
... // struct defs
void output(llist* list) { ... }
void insertAtFront(int value, llist* list) { ... }
void outputLast(llist* list) { ... }
void insertAtEnd(int value, llist* list) {
   ???? 
}
int main(void) {
   llist* LL = new llist {nullptr};
   insertAtEnd(5, LL);
   insertAtEnd(7, LL);
   insertAtEnd(3, LL);
   output(LL);
}
```
## **NEXT**

#### ▸*MONDAY:*

We'll continue to develop these *linked list* "methods."

•We'll essentially build a class-like definition for linked lists.

#### ▸*TOMORROW:*

I'll post a Homework 04

#### ▸*TONIGHT:*

I'll post these annotated slides and also the linked list code.